# Logical Tiling in An AMR Framework: Implementation and Performance

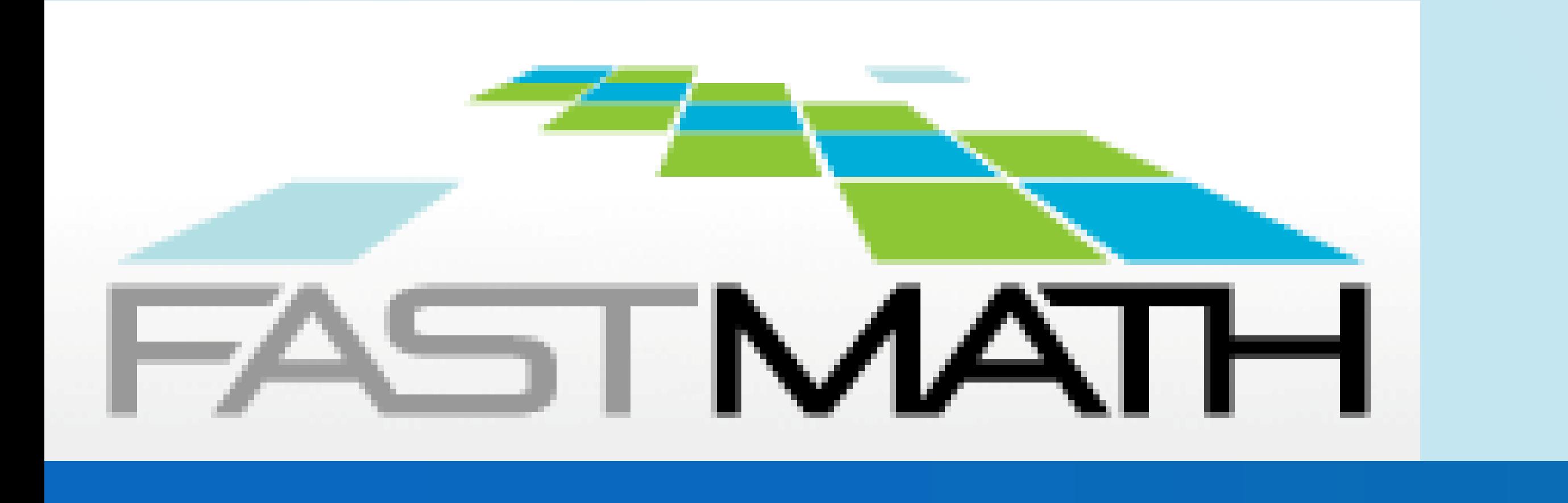

# *To address performance challenges that will accompany next generation node architectures based on many-core processors with NUMA domains, we have introduced tiling into BoxLib and Chombo. Tiling is a well-known loop transformation that can improve both serial and parallel performance of structured grid codes.*

### BoxLib and Chombo

### **bool tiling = true;**

// Loop over tiles rather than grids

**for (MFIter mf(mf,tiling); mf.isValid(), ++mfi) {**

//Define the tile of this iteration. This tile, rather than the grid that the tile // is a part of, will be used to define the extent of the data that the subroutine will // operate on.

**const Box& tbox = mfi.tilebox();**

// Get a reference to the FArrayBox so that we can access both the data and the size // of the FArrayBox. The FArrayBox itself is unchanged by using tiling. **FArrayBox& fab = mf[mfi];**

// Define the double\* pointer to the data of this FArrayBox. // The dataPtr of the FArrayBox is unchanged by using tiling. **double\* a = fab.dataPtr();.**

• be such that the tile size can be modified depending on the nature of the loop, as different parts of the algorithm may have very different computational and

- BoxLib and Chombo are mature, publicly available software frameworks for building massively parallel block-structured AMR applications.
- Refinement in time and space
- Implemented as layered C++ / Fortran.
- High-performance implementations using hybrid parallelism: MPI + OpenMP

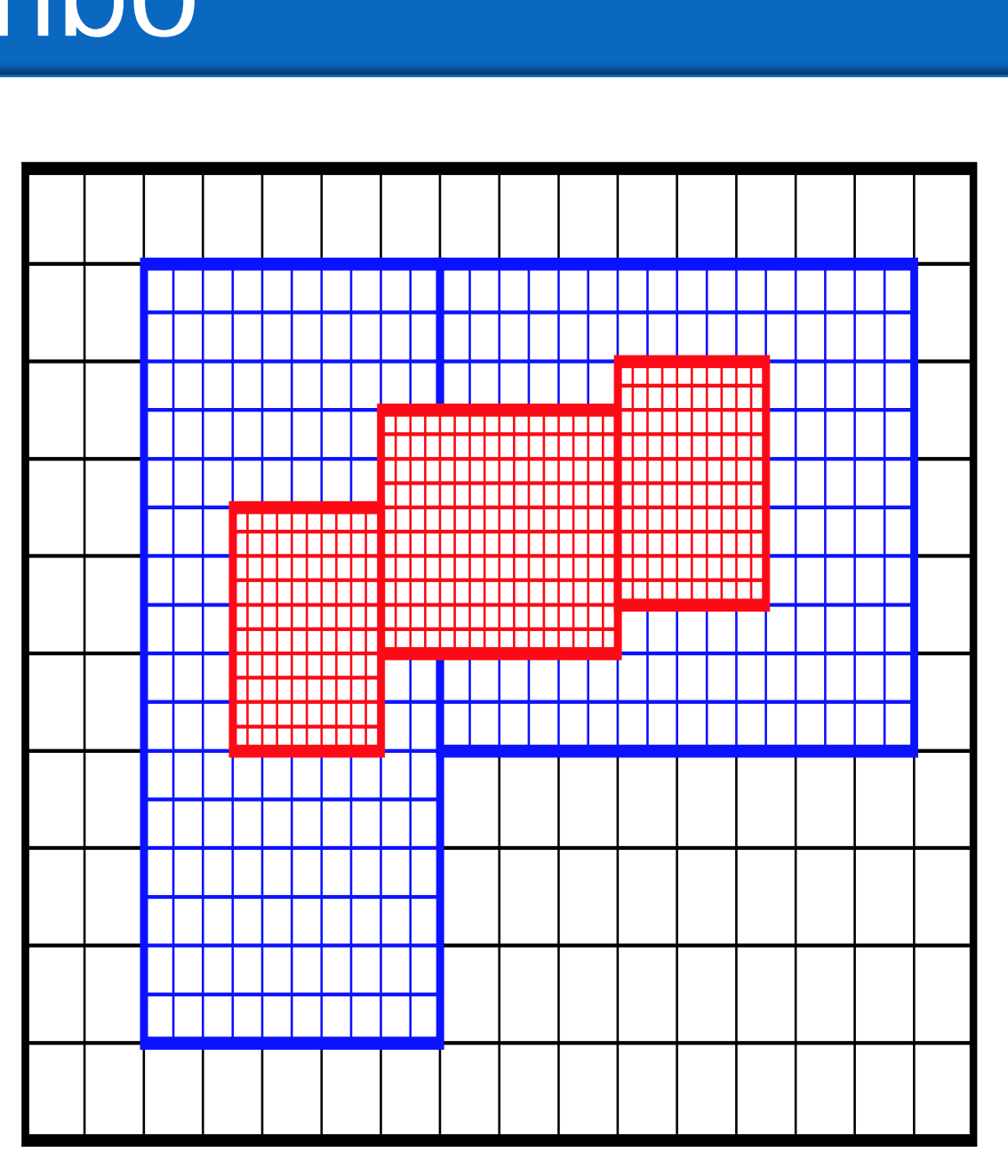

// Define abox as the Box on which the data in the FArrayBox is defined. // This is also unchanged by using tiling. **const Box& abox = fab.box();**

// We can now pass the information to a Fortran routine, using the // index information from tbox rather than abox to specify the work region. **f( tbox.loVect(), tbox.hiVect(), a, abox.loVect(), abox.hiVect()); }**

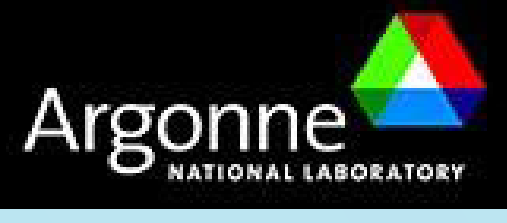

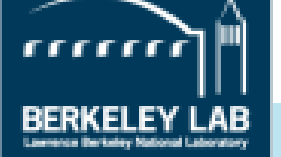

**Lawrence Livermore** National Laboratory

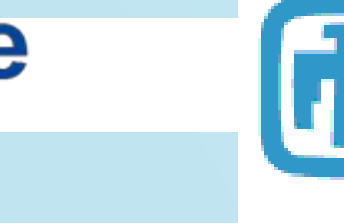

## Implementation in BoxLib

### Tiling

# Speed-up on a Node of Edison (12 cores)

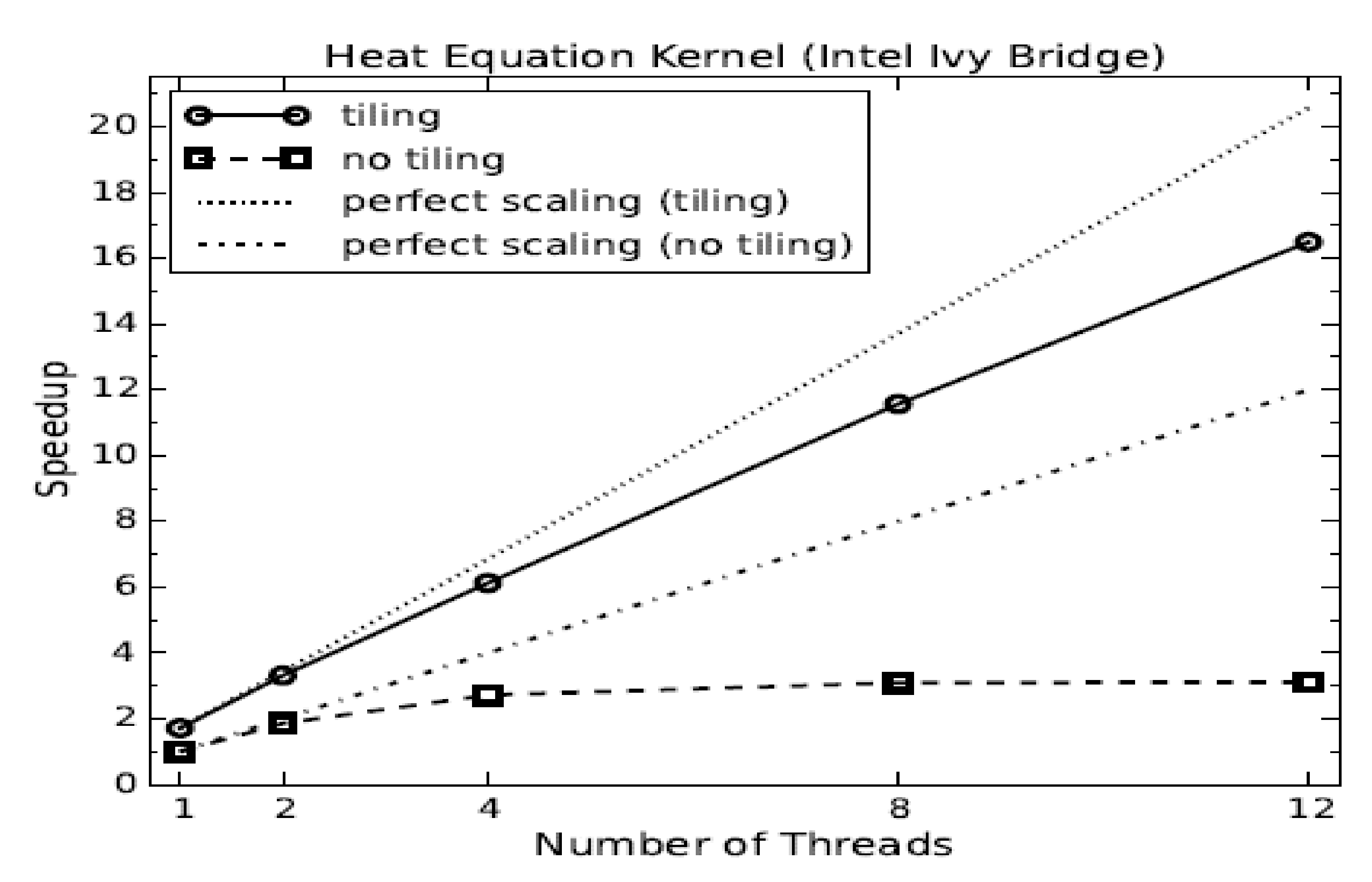

**Scientific Discovery through Advanced Computing** 

### Future Plans

Weiqun Zhang, Ann Almgren (BoxLib); Anshu Dubey, Daniel Graves (Chombo)\* LBNL

# AMR + Tiling

The fact that a tiling strategy must work in the context of complex multiphysics applications on adaptive grid hierarchies dictates three necessary features. The tiling strategy must

• work for a union of grids that are not necessarily of equal size and shape, and that do not necessarily span the entire rectangular domain

- 
- communication demands.
- 

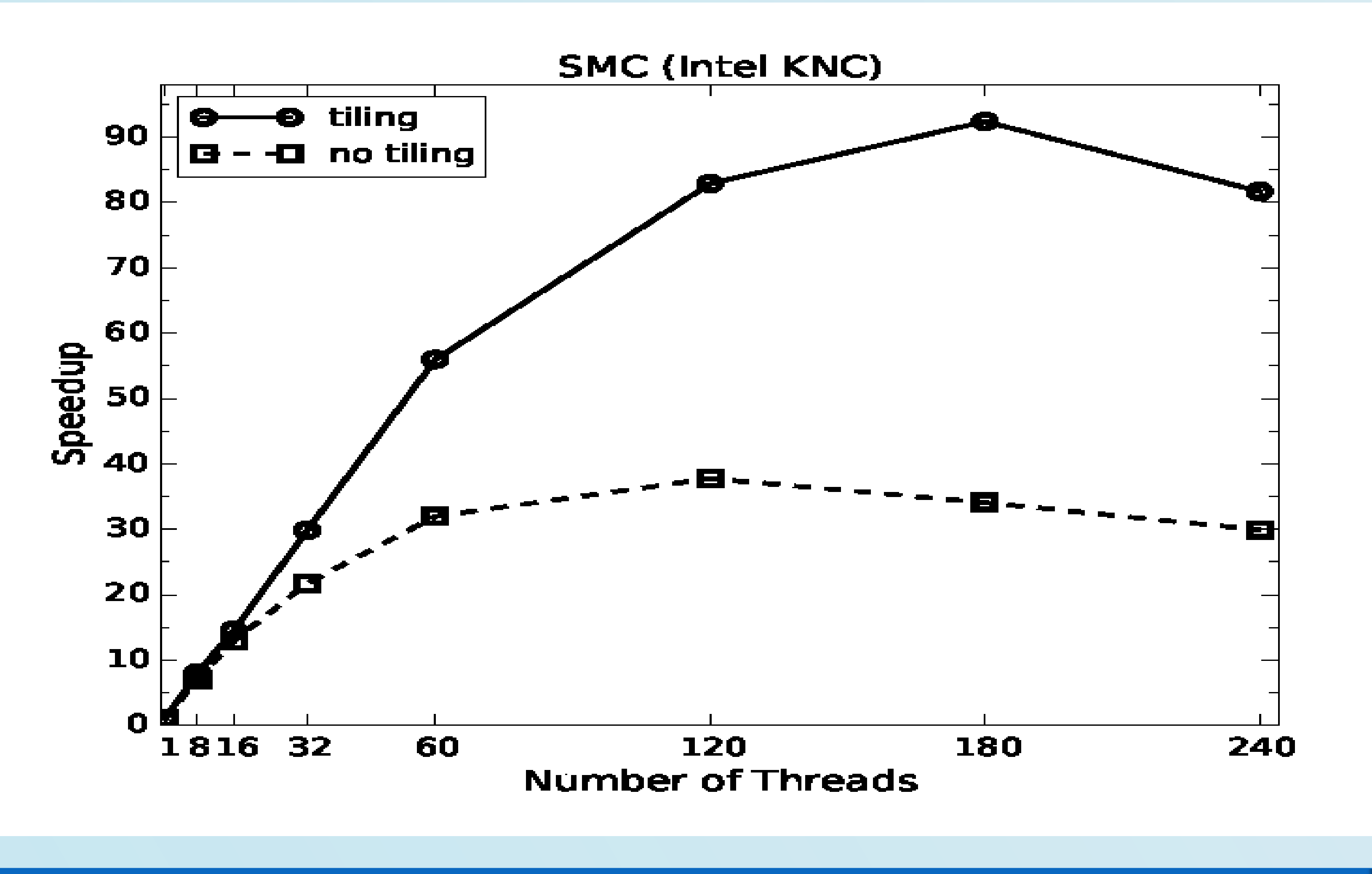

• be sufficiently lightweight to adapt to the frequently changing grid structure at all levels but the coarsest as the simulation evolves.

### of Edison Bool tiling = true;<br>
Of Edison Speed-up on a Node of Babbage (60 cores)

- Logical tiling decreases working set size  $\rightarrow$  reduces cache misses  $\rightarrow$ improves single-thread performance
- Logical tiling enables more effective use of threads on many-core architectures
- Regional tiling will manage data locality to address NUMA issues

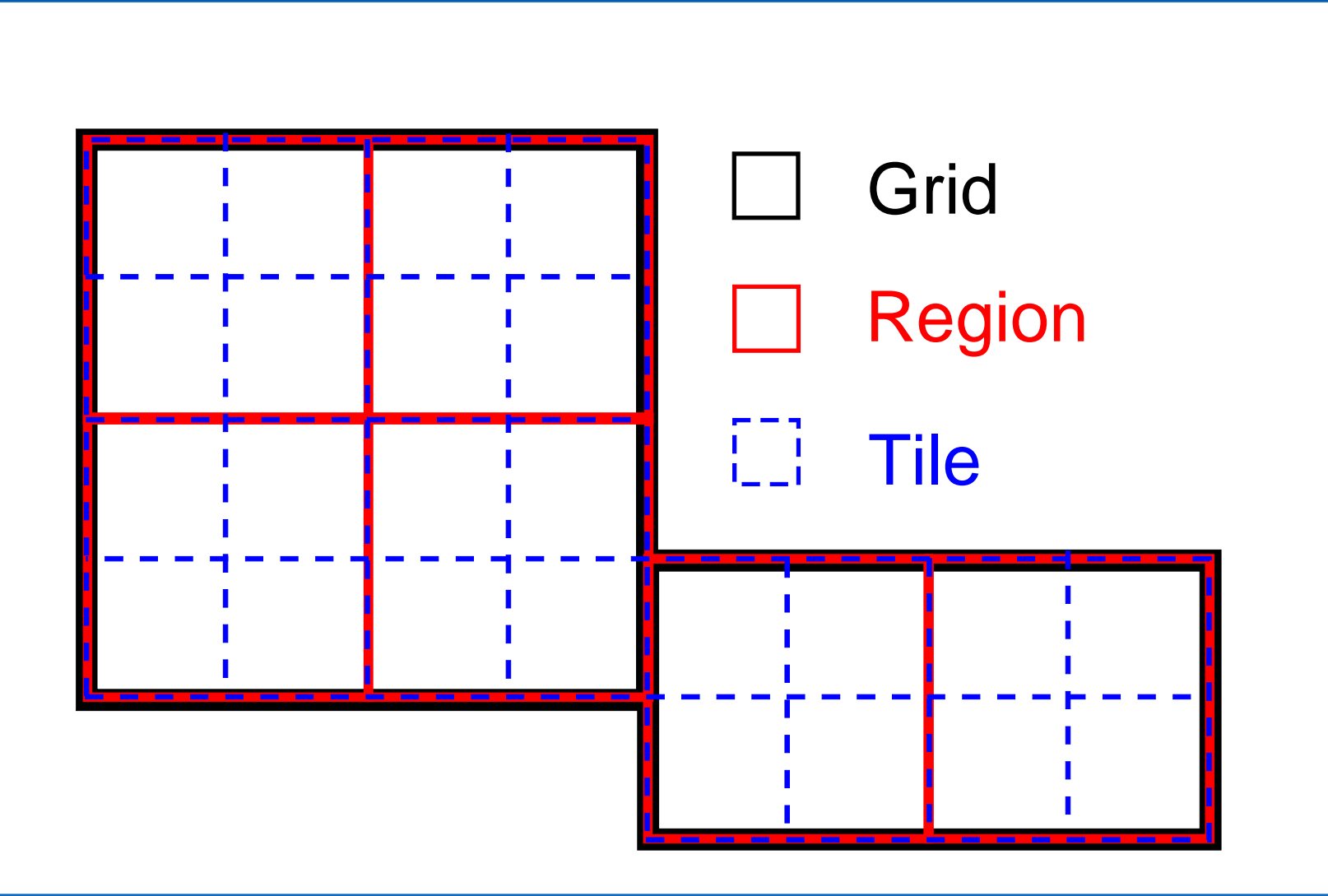

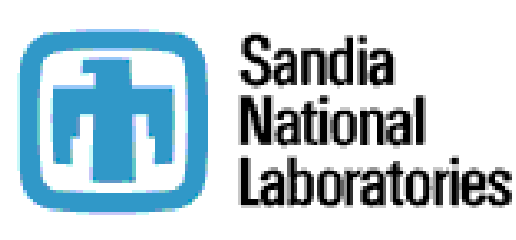

*C* Rensselaer

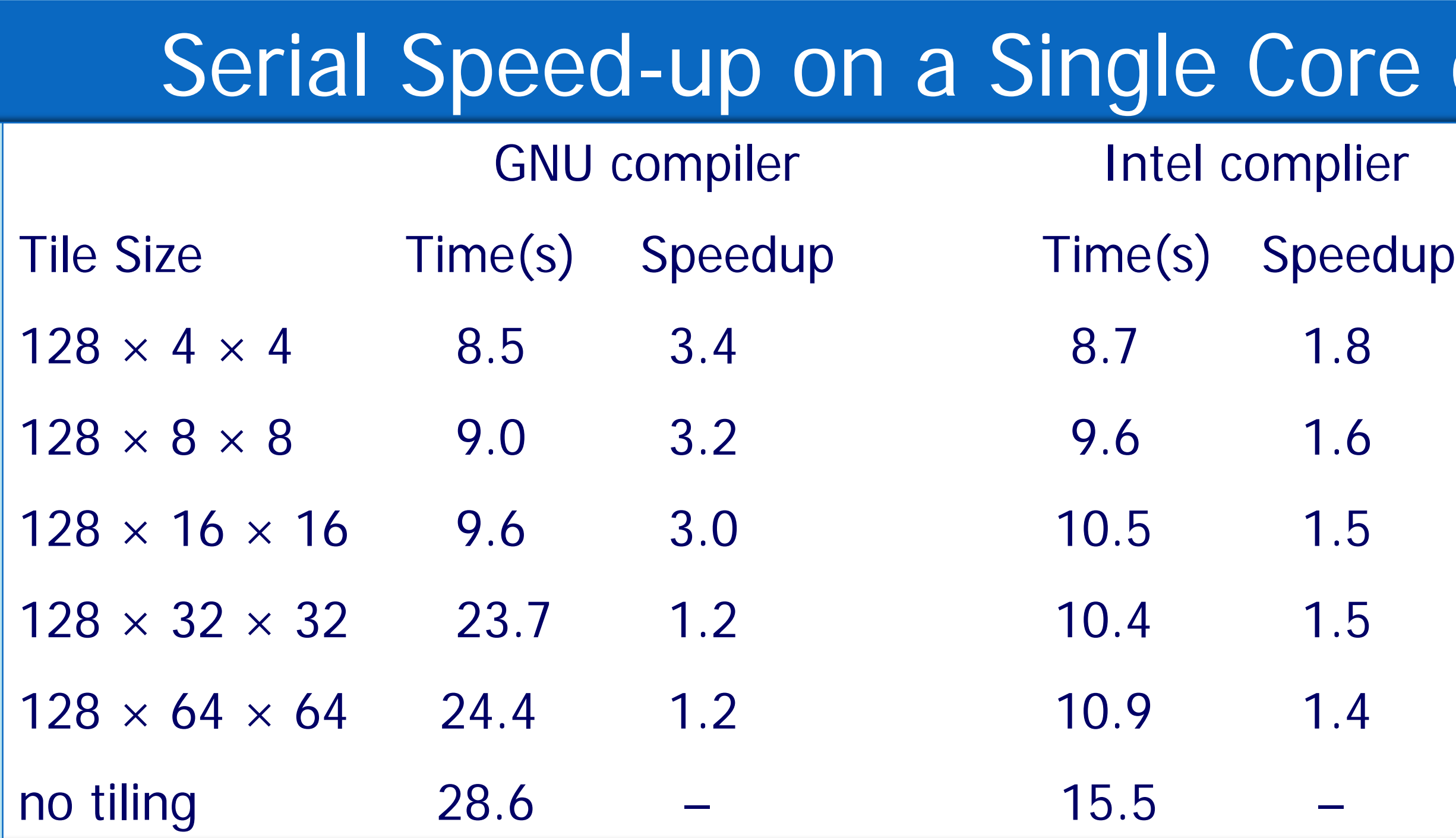

• Performance testing of logical tiling framework for large-scale Nyx calculations on Edison and Cori

• Optimal tile size for different algorithmic components?

• Explore different execution models with details hidden in tile iterator.

• Further development includes incorporation of regional tiling through

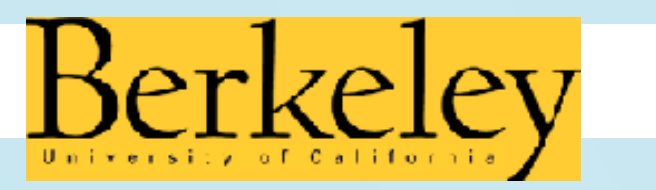

UBC UNIVERSITY OF BRITISH

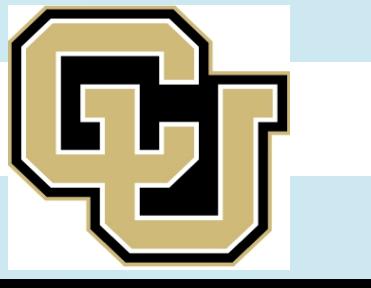

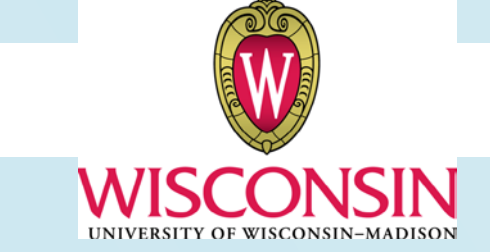

- 
- 
- integration of TiDA library

\*Joint work with Tan Nguyen, John Shalf (LBNL) and Didem Unat (Koc Univ.)

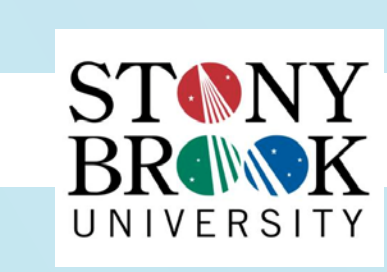

SMU.